## How to program a remote into your: **ET 1000**

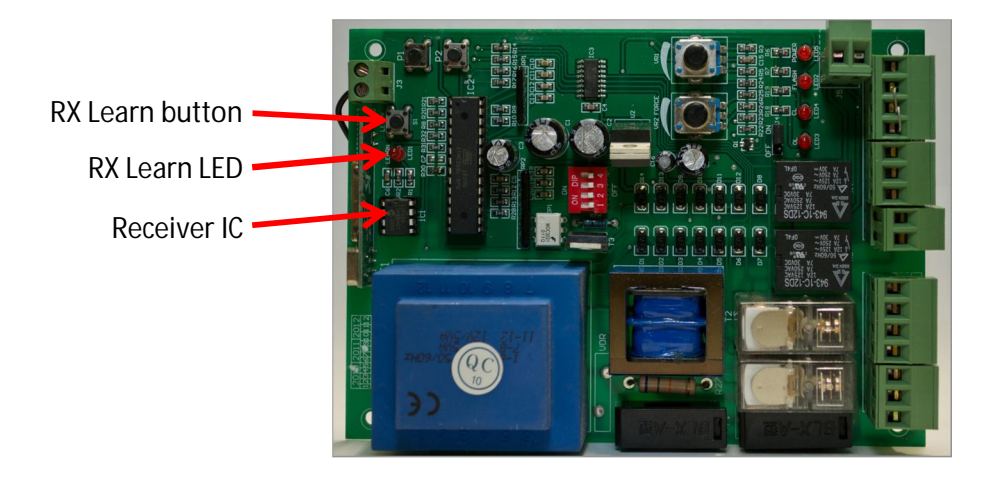

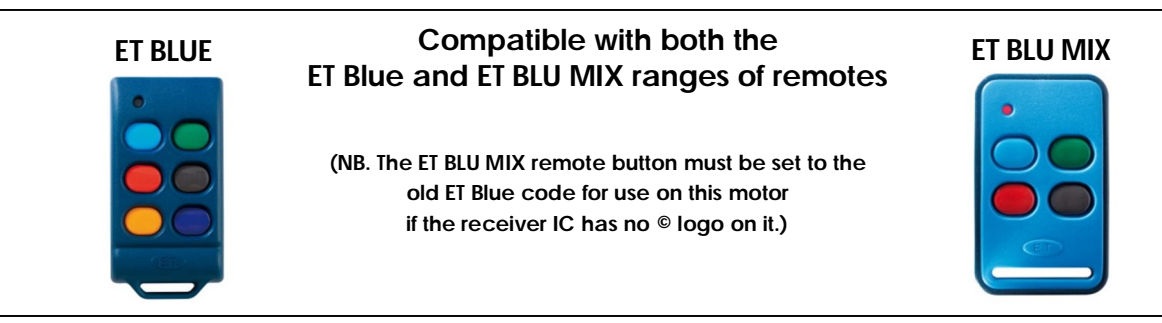

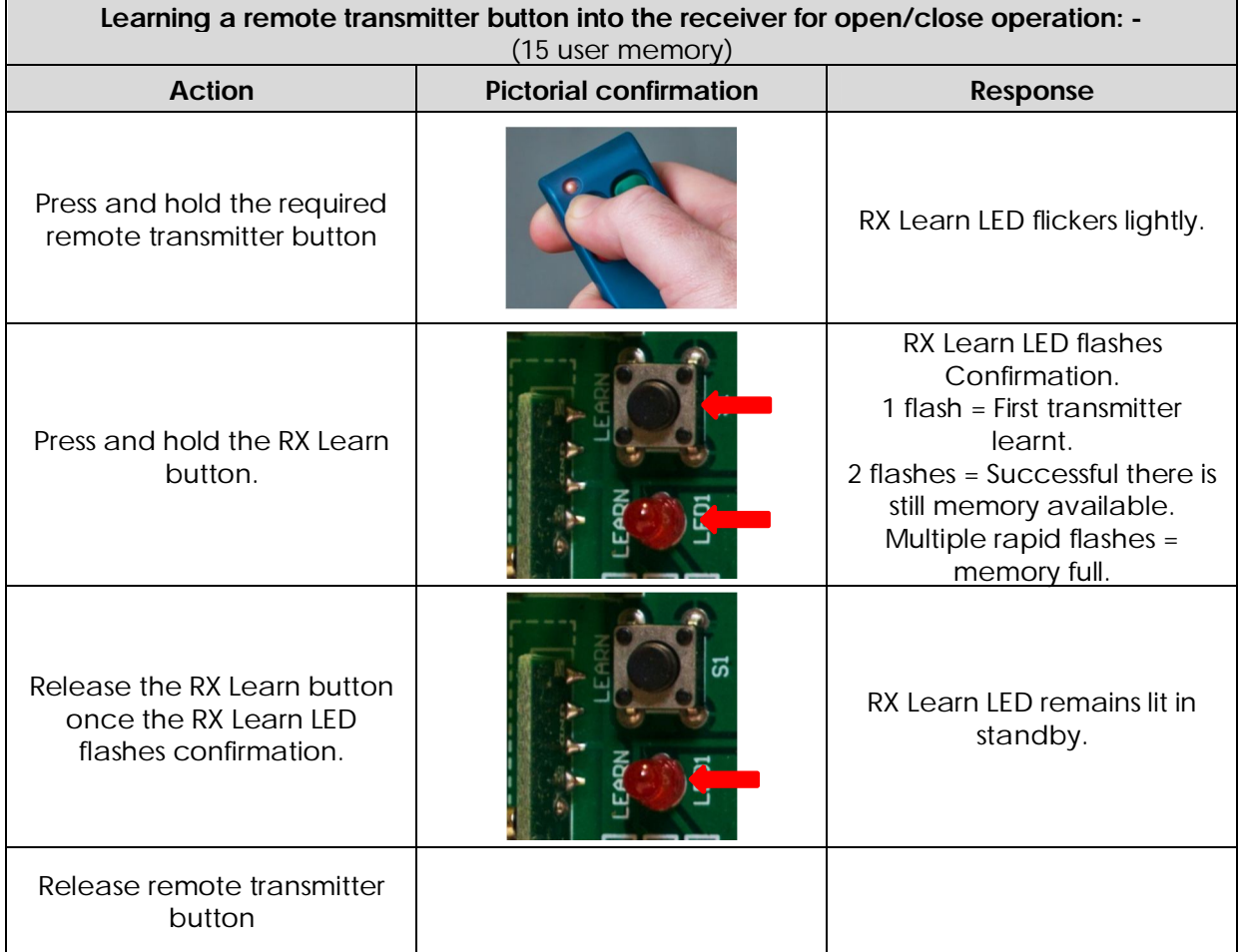